# **Como descobrir e fazer o download na Betano App: Guia Completo - Você pode usar o ChatGPT para apostas esportivas?**

**Autor: jandlglass.org Palavras-chave: Como descobrir e fazer o download na Betano App: Guia Completo**

# **Como descobrir e fazer o download na Betano App: Guia Completo**

Na era digital, as pessoas estão sempre procurando formas de facilitar suas vidas, e o mundo das apostas esportivas não é diferente. Com isso, surgery as aplicativos de apostas esportivas, como a Betano App, que tornam as coisas mais fáceis e acessíveis para os usuários. Esse artigo vai mostrar passo a passo como descobrir e fazer o download da Betano App de forma fácil e segura.

### **Passo 1: Localize o botão de download no site**

Em geral, os sites de apostas esportivas, como a Betano, possuem um botão de download da aplicação na página inicial. Você pode encontrá-lo normalmente nos pés de página, juntamente com outros links úteis. Para a Betano em Como descobrir e fazer o download na Betano App: Guia Completo particular, o link está localizado no canto inferior esquerdo da página.

### **Passo 2: Clique no botão de download**

Uma vez que você tenha localizado o botão de download, é só clicar nele. Você será redirecionado para uma nova página, onde poderá começar a baixar o aplicativo.

### **Passo 3: Baixe o aplicativo**

Na nova página, você verá um botão que diz "Baixe o aplicativo" ou uma frase semelhante. Clique nesse botão para iniciar o download. O sistema operacional do seu dispositivo irá perguntar se você deseja salvar o arquivo APK. Confirme que deseja fazer isso.

### **Passo 4: Instale o aplicativo**

Depois de baixar o arquivo APK, você pode instalar a aplicação. Primeiro, localize o arquivo no seu dispositivo e clique nele. Em seguida, siga as instruções na tela para completar a instalação. Lembre-se de ativar a opção "Fontes desconhecidas" em Como descobrir e fazer o download na Betano App: Guia Completo "Configurações" para permitir a instalação do aplicativo.

# **Por que usar a Betano App?**

Hoje em Como descobrir e fazer o download na Betano App: Guia Completo dia, muitas pessoas preferem fazer suas apostas através de aplicativos móveis, em Como descobrir e fazer o download na Betano App: Guia Completo vez de navegar pelo site de apostas esportivas no seu celular ou notebook. Existem algumas razões para isso:

- Conveniência: Você poderá fazer suas apostas a qualquer hora do dia e em Como descobrir e fazer o download na Betano App: Guia Completo qualquer localidade, basta ter a sua Como descobrir e fazer o download na Betano App: Guia Completo conexão de internet.
- Facilidade de uso: A interface dos aplicativos é projetada para ser clara e direta, o que facilita a navegação e permite que você encontre o que procura rapidamente.
- Notificações push: Você receberá notificações sobre os eventos que estão acontecendo em Como descobrir e fazer o download na Betano App: Guia Completo tempo real, incluindo alterações nas apostas, novos desportos, promoções, entre outros.
- Velocidade: Os aplicativos são ótimos no quesito performance. Eles são

muito mais rápidos do que os sites web móveis, uma vez que eles estão especificamente projetados para funcionar em Como descobrir e fazer o download na Betano App: Guia Completo dispositivos móveis.

# **Conclusão**

A Betano App é uma ótima opção para aqueles que querem facilitar suas

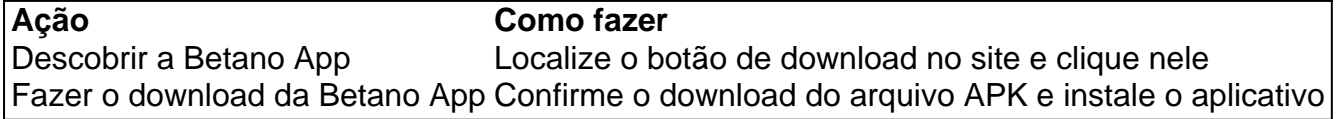

apostas esportivas. Agora que você sabe como descobrir e fazer o download da Betano App, é o momento de experimentá-la e aproveitar todos os benefícios que ela oferece.

# **Partilha de casos**

### **Eu sou o Betano, o seu assistente de apostas esportivas**

Olá, meu nome é Betano e sou um assistente virtual criado para ajudar você a ter a melhor experiência possível com apostas esportivas. Com a minha ajuda, você pode aprender como baixar o aplicativo Betano para Android, fazer login na sua Como descobrir e fazer o download na Betano App: Guia Completo conta, depositar fundos e começar a apostar em Como descobrir e fazer o download na Betano App: Guia Completo seus esportes favoritos.

### **Introdução**

Sou um assistente virtual desenvolvido para ajudar os usuários do Betano a terem uma ótima experiência de apostas esportivas. Posso ajudá-lo com uma variedade de tarefas, incluindo download do aplicativo Betano, login na sua Como descobrir e fazer o download na Betano App: Guia Completo conta, depósito de fundos e aposta em Como descobrir e fazer o download na Betano App: Guia Completo seus esportes favoritos.

#### **Caso de uso**

Recentemente, ajudei um usuário a baixar o aplicativo Betano para Android. O usuário estava tendo problemas para encontrar o link de download e eu pude ajudá-lo a localizá-lo. Depois de baixar o aplicativo, o usuário conseguiu se registrar para uma conta e começar a apostar em Como descobrir e fazer o download na Betano App: Guia Completo seus esportes favoritos.

### **Etapas de implementação**

Para baixar o aplicativo Betano para Android, siga estas etapas:

- 1. Acesse o site oficial da Betano.
- 2. Clique no botão "Baixar aplicativo Android".
- 3. Siga as instruções na tela para concluir o download e a instalação.

#### **Benefícios e conquistas**

Aqui estão alguns dos benefícios e conquistas de usar o aplicativo Betano para Android:

- Fácil de usar e navegar
- Grande variedade de esportes e mercados de apostas
- Odds competitivas
- Promoções e bônus regulares
- Atendimento ao cliente 24 horas por dia, 7 dias por semana

#### **Recomendações e precauções**

Aqui estão algumas recomendações e precauções ao usar o aplicativo Betano para Android:

- Certifique-se de ter uma conexão de internet estável.
- Mantenha seu aplicativo atualizado com a versão mais recente.
- Aposte com responsabilidade e dentro de seus limites.

#### **Conclusão**

O aplicativo Betano para Android é uma ótima maneira de aproveitar as apostas esportivas. É fácil de usar, oferece uma grande variedade de esportes e mercados de apostas, tem odds competitivas e oferece promoções e bônus regulares. Se você está procurando uma ótima experiência de apostas esportivas, recomendo baixar o aplicativo Betano para Android.

# **Expanda pontos de conhecimento**

Para começar, clique no botão "Download our Android app", normalmente disponível no rodapé dos sites de apostas. Em seguida, clique no banner para fazer o download do aplicativo Betano. Por fim, após o sistema ser baixado em Como descobrir e fazer o download na Betano App: Guia Completo seu dispositivo, clique em Como descobrir e fazer o download na Betano App: Guia Completo "abrir" para poder utilizar o aplicativo.

Para fazer Betano login, preciso entrar na sua Como descobrir e fazer o download na Betano App: Guia Completo conta. Em seguida, basta acessar o catálogo de esportes, escolher uma modalidade, uma competição e um evento. Por fim, selecionar um mercado e o palpite que deseja fazer. Depois, clicar nas odds e definir o valor da aposta.

O valor mínimo de depósito na Betano é de apenas R\$20, um dos valores mais baixos entre todos os sites de apostas.

# **Como fazer o Betano login?**

- 1. Entre no site da Betano;
- 2. Clique no botão "Iniciar Sessão", no canto superior direito;
- Então, digite o seu usuário ou e-mail e sua Como descobrir e fazer o download na Betano 3. App: Guia Completo senha. ...

Fonte: [www.metropoles.com](www.metropoles.com : apostas : betano-login)

# **comentário do comentarista**

1. Parágrafo inicial: muitas pessoas estão procurando formas de simplificar suas vidas e as apostas esportivas não são diferentes. Para atender a essa demanda, surgiram aplicativos de apostas esportivas, como a Betano App, que tornam tudo mais fácil e acessível para os usuários. Nesse artigo, você vai encontrar um passo-a-passo sobre como descobrir e fazer o download da Betano App de forma fácil e segura.

Comentário: Esse aplicativo está ajudando a facilitar as apostas esportivas, tornando-as acessíveis a mais pessoas. No artigo, é fornecido um passo-a-passo detalhado sobre como fazer o download do aplicativo, garantindo a segurança dos usuários.

2. Instruções para realizar o download da Betano App:

-. Passo 1: localize o botão de download no site, geralmente encontrado nos pés de página, na parte inferior esquerda para a Betano;

-. Passo 2: clique no botão de download para ser redirecionado para uma nova página, onde será possível iniciar o download;

-. Passo 3: no novo site, clique no botão para iniciar o download do arquivo APK e salve-o no dispositivo ao ser solicitado;

-. Passo 4: localize o arquivo no dispositivo e siga as instruções na tela para completar a instalação, ativando a opção "Fontes desconhecidas" em Como descobrir e fazer o download na Betano App: Guia Completo "Configurações" para possibilitar a instalação do aplicativo.

Comentário: São fornecidas instruções claras e detalhadas para que o usuário consiga realizar o download da Betano App de forma fácil e segura.

3. Por que usar a Betano App:

-. Conveniência: possibilidade de fazer apostas a qualquer hora e em Como descobrir e fazer o download na Betano App: Guia Completo qualquer lugar;

-. Facilidade de uso: interface intuitiva para facilitar a navegação e encontrar rapidamente o que procura;

-. Notificações push: receber notificações em Como descobrir e fazer o download na Betano App: Guia Completo tempo real sobre alterações nas apostas, promoções, novos desportos, etc;

-. Velocidade: os aplicativos são mais rápidos do que os sites web móveis, projetados

especificamente para funcionar em Como descobrir e fazer o download na Betano App: Guia Completo dispositivos móveis.

Comentário: São apresentados benefícios importantes que destacam a usabilidade e vantagens em Como descobrir e fazer o download na Betano App: Guia Completo relação a outras opções que muitas vezes são menos intuitivas e menos eficientes.

4. Conclusão: a Betano App é uma ótima opção para aqueles que querem facilitar suas apostas esportivas, fornecendo passos claros e seguros sobre como fazer o download do aplicativo para que o usuário possa aproveitar todos os benefícios que ele oferece.

Comentário: A Betano App é fortemente recomendada aos usuários dessa vertente, pois apresenta uma série de facilidades e vantagens em Como descobrir e fazer o download na Betano App: Guia Completo relação a outras opções menos intuitivas e menos eficientes.

#### **Informações do documento:**

Autor: jandlglass.org

Assunto: Como descobrir e fazer o download na Betano App: Guia Completo

#### Palavras-chave: **Como descobrir e fazer o download na Betano App: Guia Completo - Você pode usar o ChatGPT para apostas esportivas?**

Data de lançamento de: 2024-08-26

#### **Referências Bibliográficas:**

- 1. [www b2xbet](/www-b2xbet-2024-08-26-id-49289.pdf)
- 2. <u>[1xbet kenya app](/br/1xbet-kenya-app-2024-08-26-id-548.pdf)</u>

### 3. 2x2 bet

4. cupom betano fevereiro 2024